## 

Possible cause:

This error can occur with the new hardware (E1130), because the error limit can respond due to hardware tolerances, although everything is OK.

This adjustment has been considered in the firmware for some time, but it will be overwritten if you import an older configuration file that still has the old thresholds.

NOTE:

Check the parameter requires an RS232 programming cable and the Linmot software. Do not change any parameters without advise from CanMan!

The following values must be observed:

| Parameter                    | UPID  | Actual Value | Recommended | Parameter Path                                                                                                    |
|------------------------------|-------|--------------|-------------|----------------------------------------------------------------------------------------------------|
| Phase Voltage Low Level      | 102Ch | 5.2734375V   | 2.5390625V  | Motion Control SW/\Drive Configuration\Monitoring\Motor Supply Voltage\Phase Switch On Test\Phase Voltage Low Level     |
| Phase Test Max Input Current | 102Eh | 0.201652484A | 2.01652484A | Motion Control SW\Drive Configuration\Monitoring\Motor Supply Voltage\Phase Switch On Test\Phase Test Max Input Current |

UPID: 102Ch should be set to 2.5390625V UPID: 102Eh should be set to 2.01652484A

With the function: Search -> Search with UPID...

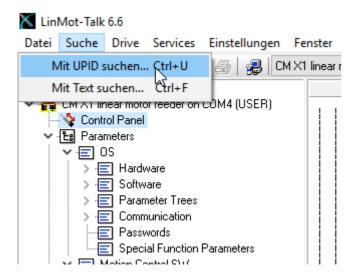

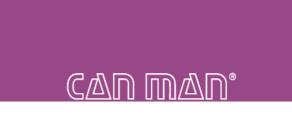

## The corresponding parameter is displayed and can be adjusted manually:

| Search Parameter/Variable                        | $\times$ |                                                                                           |
|--------------------------------------------------|----------|-------------------------------------------------------------------------------------------|
| Search with:                                     |          | enster Tools Handbücher Hilfe<br>(1 linear motor feeder on COM4 🗸 📪 🎦   խ 🥅 🛞   DEF 📷   🎋 |
| JPID (HEX) 102Ch                                 |          | <b>5.2734375</b> ∨                                                                        |
|                                                  | ~        | Name Value                                                                                |
| OK Cancel                                        |          | Phase Voltage Low Level 5.2734375 V                                                       |
|                                                  |          | Phase Voltage High Level 9.9609375 V                                                      |
|                                                  |          | Phase Test Max Input Current 0.201652484 A                                                |
| > · E Software                                   |          |                                                                                           |
|                                                  |          |                                                                                           |
| Passwords                                        |          |                                                                                           |
| Special Function Parameters                      |          |                                                                                           |
|                                                  |          |                                                                                           |
| 💙 🚍 Drive Configuration                          |          |                                                                                           |
| Power Bridge                                     |          |                                                                                           |
| > · ; X4 I/O Definitions<br>> · ; Master Encoder |          |                                                                                           |
|                                                  |          |                                                                                           |
| > E Logic Supply Voltage                         |          |                                                                                           |
|                                                  |          |                                                                                           |
| Warn Levels                                      |          |                                                                                           |
| Error Levels                                     |          |                                                                                           |
|                                                  | est      |                                                                                           |
| > 📰 Regeneration Resistor                        |          |                                                                                           |